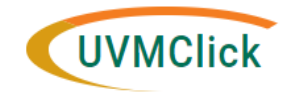

## **Award Modification Requests**

## **Instructional Guide**

Last Updated: February 26, 2020

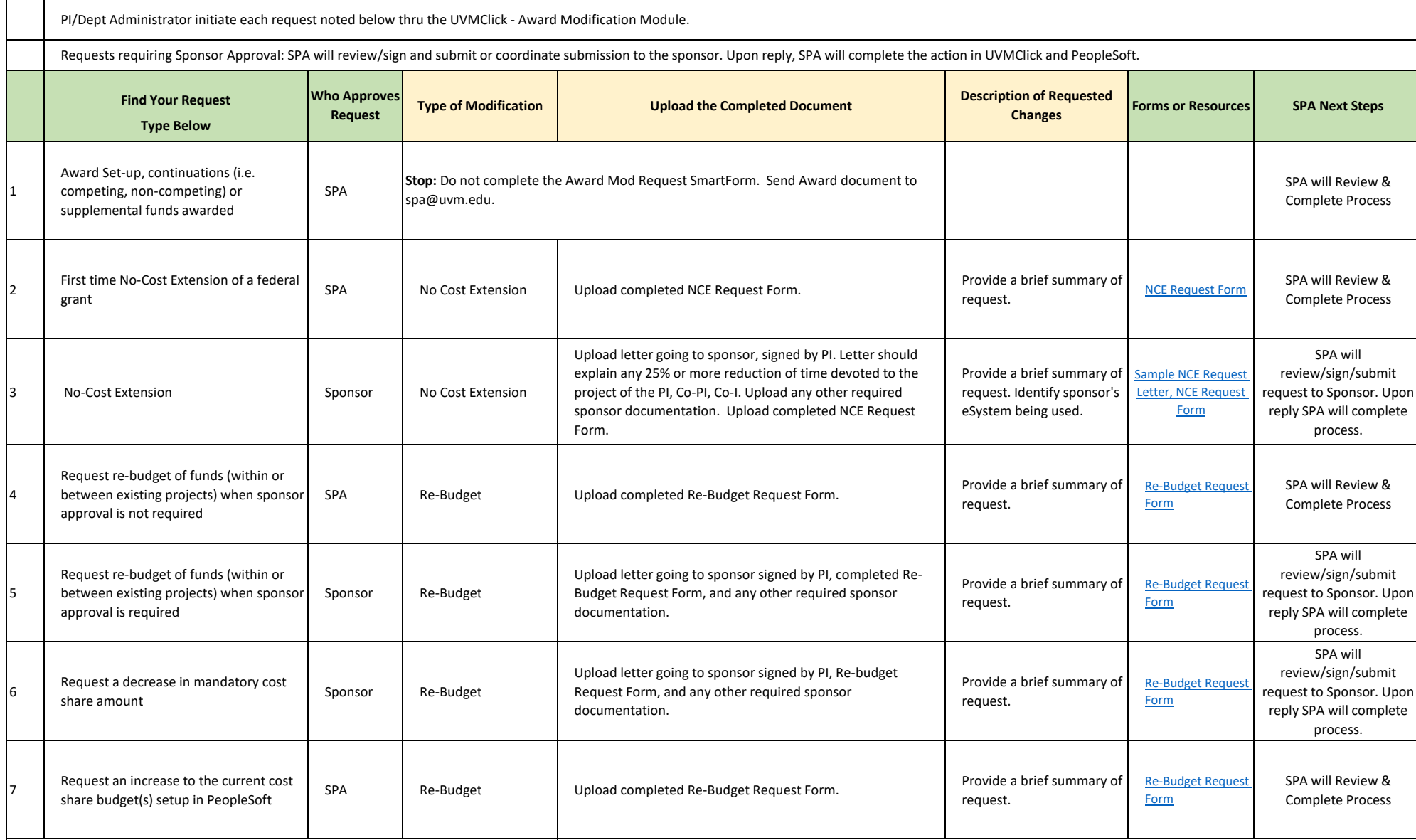

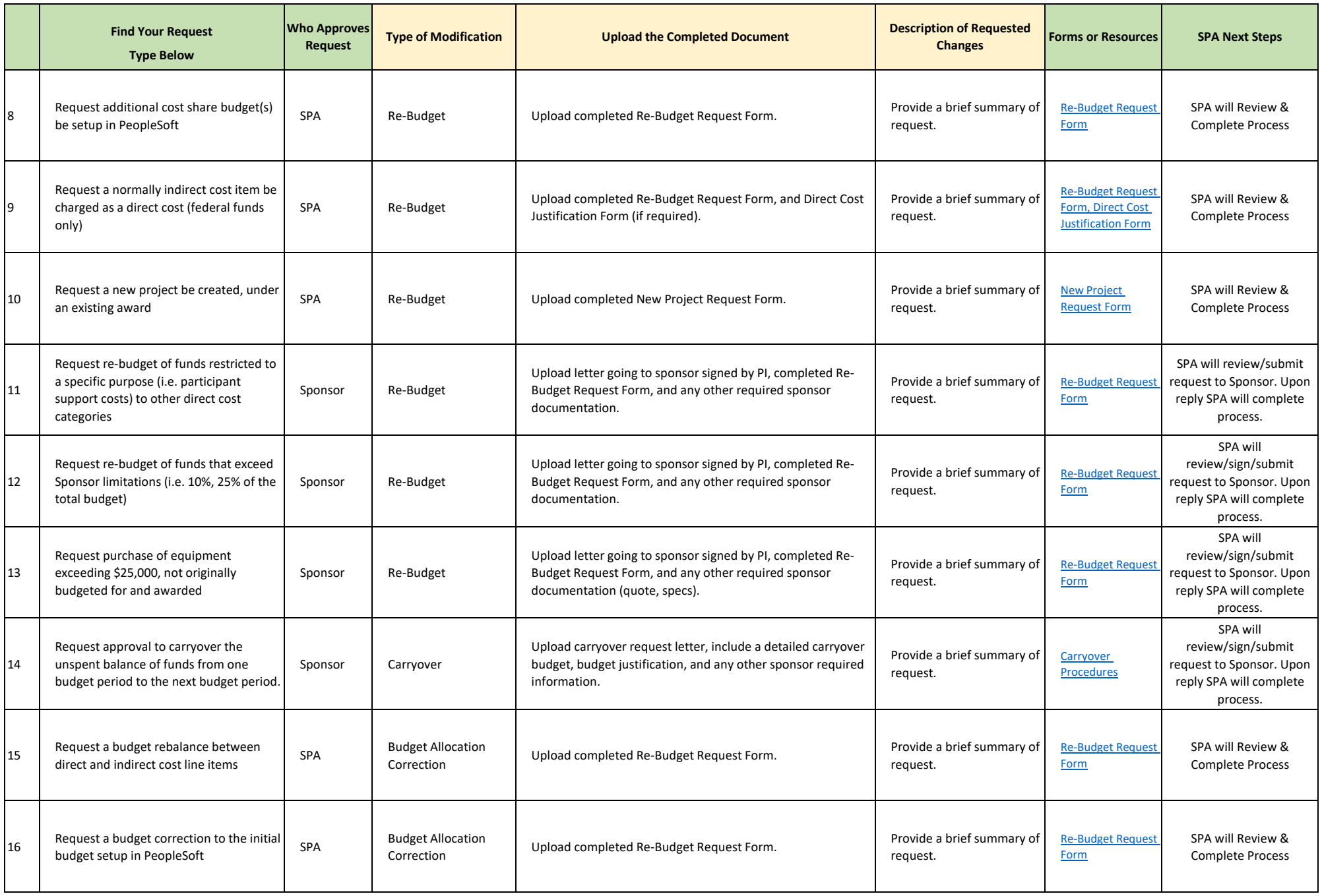

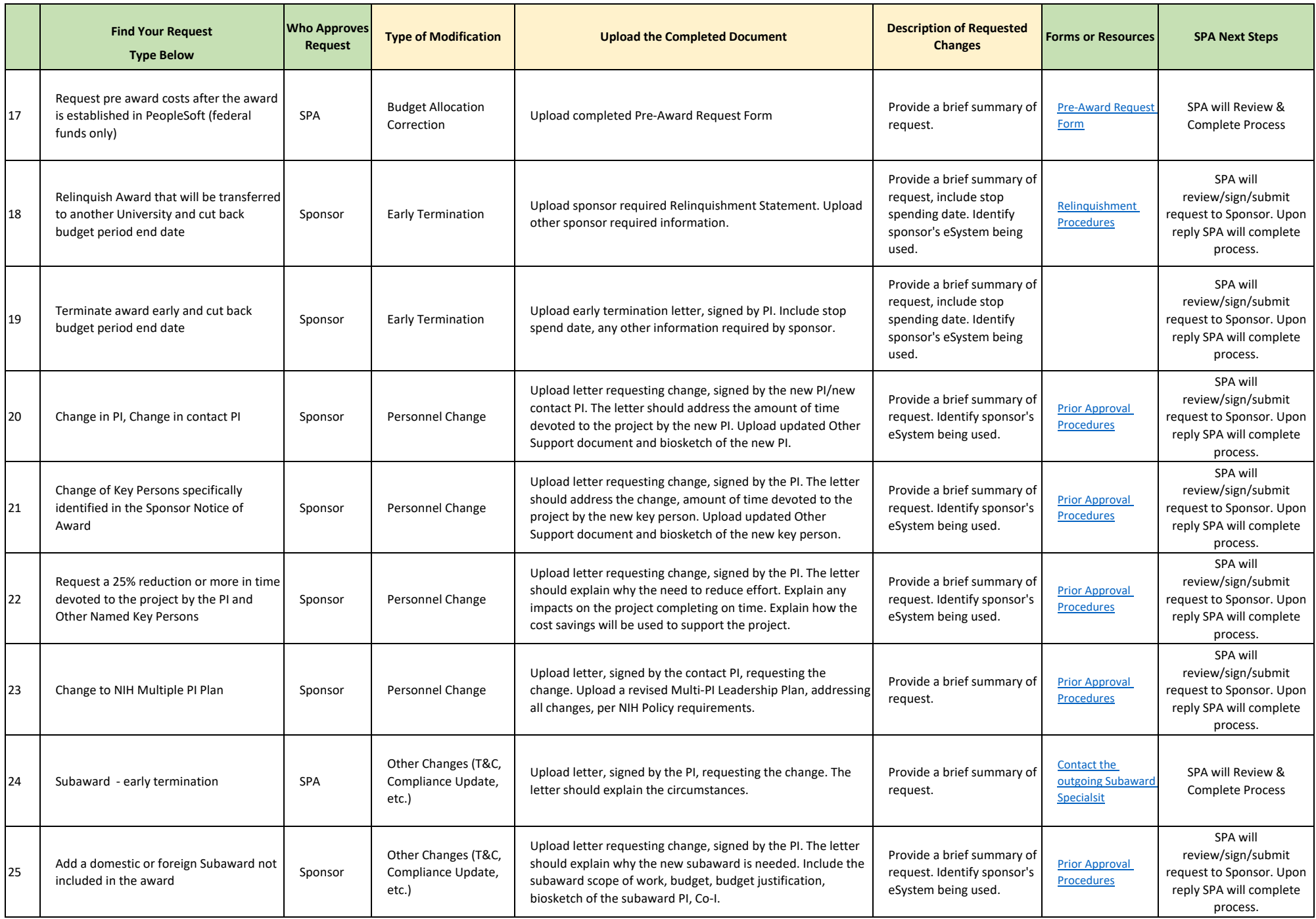

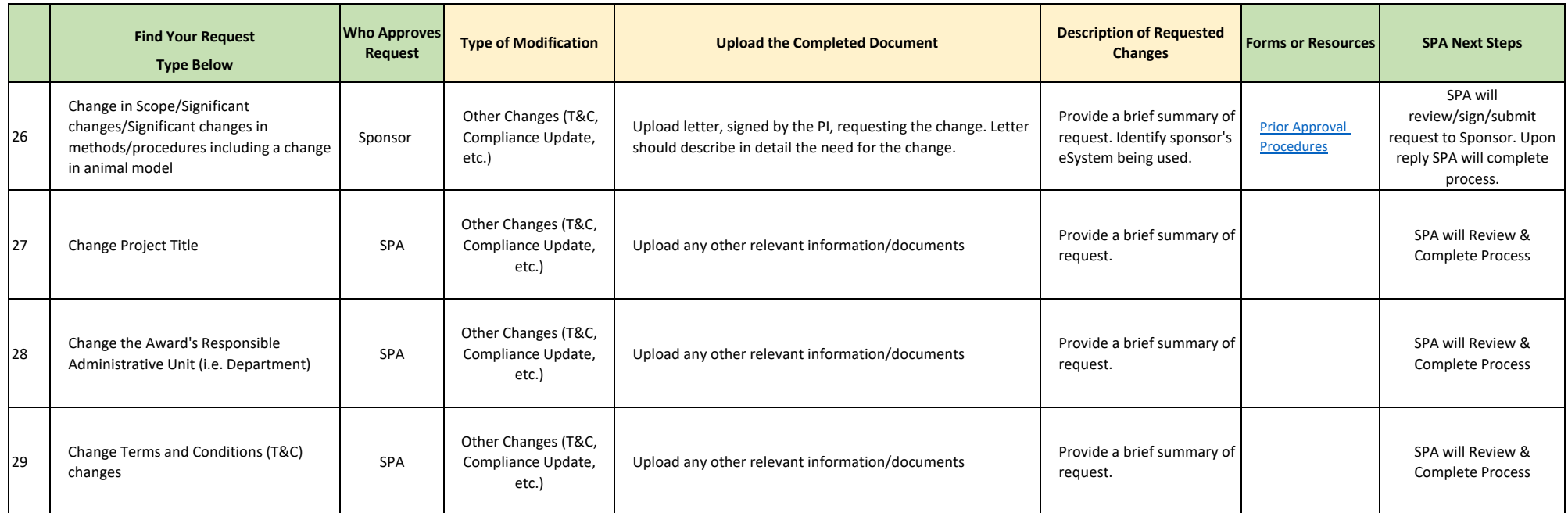